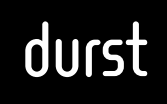

# CONDITIONS DE LICENCE DE LA DURST GROUP AG ET DE SES SOCIETES AFFILIEES POUR LA FOURNITURE DE LOGICIELS

# 1. CHAMP D'APPLICATION

### 1.1.

Les conditions de licence suivantes (ci-après dénommées « CGV ») constituent la base de toutes les offres, commandes, livraisons et prestations de la Durst Group AG, enregistrée au registre de commerce et des sociétés de Bolzano, registre des données économiques et administratives (VWV) numéro : BZ-91398, numéro fiscal : IT00848170213, Julius-Durst-Straße 4, Bressanone, 39042 Italie ainsi que ses sociétés affiliées (ci-après dénommées en bref: « DURST ») dans le cadre de la fourniture de logiciels au partenaire contractuel (ci-après dénommé « Client »). Toutes les commandes ne sont acceptées et exécutées que sur la base des conditions générales suivantes.

### 1.2.

Les présentes CGV s'appliquent donc également à toutes les relations commerciales futures.

### 1.3.

Le terme « DURST » désigne une entreprise qui est exclusivement Durst Group AG ou une unité (filiale) contrôlée par Durst Group AG. Dans ce contexte, "contrôle" signifie la propriété directe ou indirecte ou le contrôle de plus de cinquante pour cent (50%) des parts sociales ou des participations de la société contrôlée (ce qui donne à Durst Group AG le droit de prendre des décisions au nom de cette société).

#### 1.4.

Le partenaire contractuel du client est cette Entreprise DURST avec laquelle la relation d'affaires respective existe. La relation commerciale respective résulte notamment de la correspondance commerciale (offres, commandes, transferts de paiement).

### 1.5.

Les présentes conditions générales sont réputées acceptées au plus tard à la réception du logiciel. Les parties contractantes conviennent que les conditions générales du Client ne doivent pas s'appliquer. Ceci est également

valable si le Client se réfère à ses conditions générales de vente ou à ses conditions générales d'achat par le biais de contre-confirmations ou de toute autre manière.

## 2. OBJET DU CONTRAT ET OCTROI DE LICENCE

## 2.1.

L'objet du contrat est le code machine (code objet) du programme informatique, y compris les données éventuelles associées (« logiciel ») ainsi que – si convenu – le support de données sur lequel le logiciel est enregistré (« support de données logiciel ») et la documentation d'application sous forme imprimée et/ou électronique (format.pdf) en langue allemande (« manuel d'utilisation ») ; logiciel, support de données, manuel d'utilisation et installation conformément au point 4 forment l'objet du contrat.

## 2.2.

Il est précisé que le code source du logiciel (Source Code) ne fait pas partie de l'objet du contrat.

## 2.3.

DURST accorde au Client des autorisations simples, non exclusives et non transférables d'utilisation du logiciel et du manuel d'utilisation pour le nombre convenu de personnes (« utilisateurs »). La durée de l'octroi de la licence peut être illimitée ou récurrente et dépend du type de licence convenu entre DURST et le

Client dans le cas d'espèce. Le logiciel ne sera utilisé par le Client que si le prix convenu est payé à temps. Si le Client est en retard de paiement pour l'utilisation du logiciel dans le cas d'un paiement récurrent, DURST est en droit d'interdire l'utilisation du logiciel. Si le Client est en retard de paiement de frais de maintenance convenus éventuellement- par exemple sur la base d'un contrat de maintenance de logiciel convenu séparément - Durst est autorisé à ne pas effectuer de travaux de maintenance jusqu'à nouvel ordre.

## 2.4.

Le Client ne peut utiliser l'objet du contrat que pour son entreprise et les transactions commerciales qui s'y déroulent ; par conséquent, le Client - sauf convention contraire expresse entre les parties du contrat – ne peut en particulier (i) mettre le logiciel à disposition de tiers sous quelque forme que ce soit (par exemple, location ou fourniture de services d'application) et/ou (ii) l'utiliser pour des transactions commerciales de tiers.

### 2.5.

Le Client n'est pas autorisé à dupliquer le logiciel et le manuel d'utilisation.

## 2.6.

Le Client n'a aucun droit de modification en ce qui concerne l'objet du contrat.

## 2.7.

Le Client peut faire des copies du logiciel et du manuel d'utilisation électronique exclusivement à des fins de sauvegarde (copies de sauvegarde) et celles-ci uniquement dans la mesure où cela est nécessaire pour l'utilisation du programme informatique, les copies de sauvegarde sur supports de données mobiles devant être marquées comme telles et devant porter la mention du copyright de DURST.

## 2.8.

Au cas où DURST fournira – dans le cadre d'améliorations selon le droit de garanties - au Client (a) des compléments à l'objet du contrat (par exemple des correctifs, des compléments au manuel d'utilisation ou autres) et/ou (b) de nouvelles versions de l'objet du contrat (mise à jour ou amélioration) qui remplacent la partie correspondante de l'objet du contrat précédemment fourni, dans le cas (a), le présent contrat s'applique de manière analogue aux compléments et dans le cas (b), l'octroi de droits en ce qui concerne (la partie de) l'objet du contrat précédemment fourni est réputé avoir expiré ou bien les nouvelles versions remplacent les anciennes versions, le Client étant tenu de retourner à DURST les anciennes versions concernées de l'objet du contrat à ses propres frais ou de les détruire ou bien les supprimer irrévocablement sur demande de DURST. Dans le cas (b), DURST accordera, si nécessaire, au Client une période de transition d'un mois pendant laquelle les deux versions pourront être utilisées conjointement.

## 3. CONDITIONS DE PAIEMENT

## 3.1.

Sauf convention contraire, le Client s'engage à payer à DURST la rémunération due avant la réception (par ex. par téléchargement) de l'objet du contrat par virement bancaire.

## 3.2.

Tous les prix s'entendent plus la taxe sur la valeur ajoutée légale respectivement applicable.

#### 3.3.

En ce qui concerne la maintenance du logiciel, si un contrat de maintenance est conclu entre les parties contractantes, la valeur de tous les montants est assurée en utilisant l'indice italien des prix à la consommation. Si cet indice n'était plus publié, l'indice qui le remplace et, si un tel indice fait défaut, un indice similaire au choix de DURST doit s'appliquer. Le mois de base est le mois au cours duquel le contrat est conclu ; les fluctuations de la valeur monétaire et donc les fluctuations de l'indice à utiliser allant jusqu'à 3 % (trois pour cent) vers le haut ou vers le bas ne doivent pas être prises en compte, mais les fluctuations au-delà de ce chiffre doivent être prises en compte dans leur intégralité.

## 4. LIVRAISON, INSTALLATION ET AUTRES SERVICES SEPARES

### 4.1.

Sauf convention contraire entre DURST et le Client dans le cas particulier, la fourniture de l'objet du contrat a lieu lorsque DURST met l'objet du contrat en ligne et que le Client le télécharge.

#### 4.2.

Dans la mesure où DURST et le Client ont convenu de reprendre l'installation par DURST, les dispositions suivantes s'appliquent : DURST installera le logiciel dans les locaux du Client dans un délai raisonnable par des employés dûment qualifiés et le rendra propre à marcher pour le Client en ce qui concerne son utilisation conformément au présent contrat (« Installation »). L'installation exige que le Client réponde – à ses propres frais – au moins à toutes les exigences indiquées par DURST, notamment en ce qui concerne au moins l'environnement matériel et logiciel nécessaire et l'accès aux systèmes infor-matiques du Client. Dans la mesure nécessaire ou opportune, le Client doit participer à toutes les activités que DURST effectue pour lui, notamment en mettant à sa disposition, à ses frais, par exemple des employés, des espaces de travail, du matériel et des logiciels, des équipements informatiques et de télécommunications. Cf. les autres obligations de collaboration plus étendues du Client conformément au point 6.

### 4.3.

Dans la mesure où DURST fournit des services au-delà de ceux énumérés au point 2.1, tels que la maintenance et l'entretien du logiciel et du manuel d'utilisation, ces services sont également soumis aux présentes CGV.

#### 4.4.

Pour toutes les marchandises contenant des éléments numériques et pour les prestations numériques mises à disposition par DURST, l'obligation de mise à jour est exclue conformément à l'article 7 de la loi sur la garantie des consommateurs (Verbrauchergewährleistungsgesetz; VGG). Les mises à jour du logiciel sont mises à disposition par DURST moyennant paiement.

# 5. PROTECTION DE L'OBJET DU CONTRAT

## 5.1.

Tous les droits relatifs à l'objet du contrat, en particulier les droits d'auteur, les droits de marques et les droits de brevet, appartiennent exclusivement à DURST à moins que le Client ne se voie expressément accorder des droits sur l'objet du contrat en vertu du présent contrat ; ceci vaut également pour les modifications de l'objet du contrat, en tout ou en parties, effectuées par DURST sous quelque forme et dans quelque contexte que ce soit. La propriété du Client concernant les supports de données respectifs n'est pas affectée.

## 5.2.

Le Client conservera l'objet du contrat en lieu sûr avec soin afin d'exclure toute utilisation abusive, en particulier toute reproduction et/ou utilisation non autorisée(s). En particulier, le Client veillera ce que le droit d'accès au logiciel et la protection des supports de données contre l'inspection et l'utilisation par des personnes non autorisées soient réglementés, que le droit d'utilisation du logiciel soit déterminé par des mesures techniques et que tout dispositif sur lequel le logiciel est disponible soit protégé par des précautions contre la mise en service non autorisée.

### 5.3.

Le Client doit s'abstenir de modifier ou de supprimer les avis de droit d'auteur, les marques ou autres mentions similaires de DURST ou de tiers concernant l'objet du contrat ou en rapport avec celui-ci.

#### 5.4.

Le Client enregistrera toutes les copies de sauvegarde de l'objet du contrat qu'il a faites conformément au contrat et de leur utilisation ou bien de leur lieu d'entreposage et doit fournir à DURST sur demande écrite des renseignements et permettra à DURST de les inspecter dans les cinq jours ouvrables.

# 6. OBLIGATIONS DE COOPERATION ET D'INFORMATION DU CLIENT

## 6.1.

Le Client déclare s'être au mieux informé de toutes les fonctionnalités du logiciel. Il s'est assuré que le logiciel répond à ses souhaits et à ses besoins ; il a en cas de doute obtenu - avant la conclusion du contrat - des conseils de la part de DURST ou de tiers compétents, des informations dont l'Entreprise DURST n'est en aucun cas responsable.

## 6.2.

Le Client doit respecter strictement les instructions données par DURST pour l'utilisation du logiciel.

6.3.

Le Client permettra à DURST d'accéder aux équipements informatiques du Client, en rapport avec l'objet du contrat, en particulier au logiciel installé, directement et/ou à distance (« télémaintenance ») pour la détection et la réparation de défauts ou bien d'erreurs en rapport avec l'objet du contrat. Il est expressément précisé que le Client donne son accord à la télémaintenance par DURST et au traitement des données qui y est associé.

### 6.4.

Dans le cadre de l'optimisation continue du logiciel, des rapports d'état et d'erreurs du logiciel sont envoyés automatiquement à DURST à intervalles réguliers. Aucune donnée personnelle ni aucun élément relevant du secret commercial ou industriel du client ne sont lus à cette occasion. DURST confirme expressément que les rapports d'état et d'erreurs servent exclusivement à l'amélioration continue du logiciel.

# 7. GARANTIE

7.1.

DURST se porte garante pour l'objet du contrat exclusivement selon les conditions prévues dans les présentes CGV.

7.2.

DURST garantit exclusivement que le logiciel possède les et satisfait aux propriétés et fonctions spécifiées dans la documentation utilisateur.

7.3.

La période de garantie est de 12 (douze) mois et commence dès la livraison du logiciel ou, si un test d'acceptation est prévu, avec le test d'acceptation du logiciel. En outre, la période de garantie ne s'applique que si le logiciel n'a pas été fourni dans le cadre d'un service lié au logiciel, tel que c'est le cas avec une solution SaaS (Software as a Service).

## 7.4.

DURST ne fournit aucune garantie si le Client modifie, copie, duplique ou utilise le logiciel d'une manière non prévue dans la documentation utilisateur. L'Entreprise DURST ne fournit aucune garantie si le logiciel est utilisé avec du matériel et/ou d'autres composants que le Client n'a pas fait venir de l'Entreprise / des Entreprises DURST ou d'une entreprise du groupe de DURST.

## 7.5.

Le Client est tenu de notifier immédiatement par écrit à DURST tout "défaut" du logiciel, toutefois au plus tard 5 (cinq) jours après sa survenance en en signalant le dysfonctionnement à DURST.

## 7.6.

Le Client doit prendre des mesures appropriées pour éviter autant que possible les dysfonctionnements du logiciel ou bien pour en minimiser les conséquences ; en particulier, il doit y avoir une alimentation en électricité sans coupure (UPS) avec protection contre les fluctuations de tension, une sauvegarde de pointe des données, au moins quotidienne avec une sauvegarde parallèle ayant lieu tous les trois jours, de manière hebdomadaire et mensuelle, un diagnostic à jour de panne et une vérification régulière des résultats du traitement des données.

## 7.7.

En cas de défauts, DURST a la possibilité, dans tous les cas, de procéder à une amélioration au sens de réparation et de complément lorsque DURST montre au Client des possibilités raisonnables ou des méthodes de travail (solution raisonnable de contournement) afin d'éviter les conséquences du défaut, ceci est également considéré comme « amélioration ».

## 7.8.

Le Client doit accepter un objet de contrat nouveau ou bien modifié dans le cadre de la garantie si l'étendue contractuelle des fonctions est maintenue et que l'acceptation n'entraîne pas d'inconvénients significatifs à prouver par le Client, à savoir une solution de contournement raisonnable.

#### 7.9.

Si des tiers font valoir des droits qui empêchent ou bien gênent le Client d'utiliser l'objet du contrat conformément au contrat, le Client doit en informer immédiatement DURST par écrit et de manière exhaustive. Si une plainte est introduite contre le Client par des tiers en raison de l'utilisation de l'objet du contrat, il doit consulter DURST au sujet de toutes les étapes à suivre à cet égard et ne peut intenter des actions en justice, en particulier reconnaissances et règlements, qu'avec le consentement de DURST. À cet égard, DURST est tenue d'indemniser le Client et de le dégager de toute responsabilité à l'égard de toutes réclamations à moins que ces réclamations ne soient fondées sur un manquement aux obligations du Client ; dans ce cas, le Client doit indemniser DURST et la dégager de toute responsabilité.

### 7.10.

Si DURST fournit des services, par exemple la détection ou la correction d'erreurs, sans qu'un défaut ne soit présent, DURST peut réclamer des coûts raisonnables pour cela. Ceci s'applique en particulier lorsqu'un défaut ne peut être prouvé/reproduit ou n'est pas imputable à DURST ou pour les frais occasionnés par le non-respect par le Client de ses obligations, en particulier en vertu du point 6.

# 8. RESPONSABILITÉ ET DOMMAGES-INTÉRÊTS

### 8.1.

La responsabilité de DURST n'est engagée - sauf en cas de dommages corporels - qu'en cas de négligence grave, l'exclusion de responsabilité ne s'appliquant pas aux dommages totalement imprévisibles ou atypiques que le Client ne pouvait prévoir. La responsabilité pour les pertes de données prévisibles et les dommages consécutifs prévisibles, en particulier le manque à gagner, est exclue - sauf en cas d'intention. En tout état de cause, la responsabilité de DURST est limitée au montant de la redevance unique ou annuelle convenue par le Client, en fonction du montant applicable pour une licence de logiciel achetée auprès de DURST.

## 8.2.

Le délai de prescription est d'un an à compter de la date à laquelle DURST télécharge l'objet du contrat ou - si l'installation a été effectuée par DURST - d'un (1) an après l'achèvement de l'installation.

# 9. CONFIDENTIALITE ET PROTECTION DES DONNEES

## 9.1.

Le Client s'engage à traiter toutes les informations confidentielles et les secrets commerciaux (« informations confidentielles ») obtenus par DURST au cours de l'initiation et de l'exécution du contrat comme confidentiels pour une durée illimitée et à ne les utiliser que dans le but de l'exécution du contrat. L'objet du contrat et les services rendus en vertu du présent contrat font également partie des informations confidentielles de DURST.

## 9.2.

Le Client ne rendra l'objet du contrat accessible aux employés et à d'autres tiers que dans la mesure où cela est absolument nécessaire pour l'utilisation conforme au contrat. Le Client s'engage à transférer à ces personnes les obligations du présent contrat, en particulier les obligations découlant de ce point, et à indemniser et dégager DURST de toute responsabilité à cet égard.

## $9.3$

Les obligations qui précèdent ne s'appliquent pas aux informations confidentielles qui (i) au moment de leur transmission par la partie étaient déjà dans le domaine public ou connues de l'autre partie ; (ii) après leur transmission par l'autre partie sont devenues publiques sans que ce soit la faute de l'autre partie ; (iii) après leur transmission par une partie ont été rendues accessibles à l'autre partie par un tiers de manière non illicite et sans restriction en matière de confidentialité ou d'exploitation ; (iv) ont été élaborées par une des parties indépendamment sans utiliser les informations confidentielles de l'autre partie ; (v) qui doivent être publiées en vertu d'une loi, d'une ordonnance gouvernementale ou d'une ordonnance d'un tribunal, à condition que la partie qui publie les renseignements en avise immédiatement l'autre partie et aide celle-ci à se défendre contre ces ordres ou bien ces décisions ; ou (vi) dans la mesure où l'utilisation ou la divulgation des informations confidentielles est permise à la partie en raison de dispositions légales impérieuses ou aux termes du présent contrat.

### 9.4.

DURST respecte les dispositions de la loi sur la protection des données, en particulier si l'accès est accordé à l'entreprise ou au matériel et aux logiciels du Client. Le Client confirme avoir été informé en détail par DURST de l'utilisation et du traitement des données.

# 10. DURÉE ET RÉSILIATION

La durée d'utilisation du logiciel respectif dépend de la durée convenue entre les parties contractantes au cas par cas.

Toutefois, en cas de retard de paiement de la redevance de licence par le partenaire contractuel, DURST est en droit en ce qui concerne les services liés au logiciel récurrent, comme ceci est le cas avec SaaS (Software as a Service), de retirer au Client l'autorisation d'utiliser le logiciel et de mettre fin au contrat de licence/logiciel conclu chaque fois, avec effet immédiat.

En outre, DURST est en droit d'interdire au Client le droit d'utiliser le logiciel, y compris, mais sans se limiter à la licence illimitée, de mettre fin avec effet immédiat au contrat de licence de logiciel conclu chaque fois si le Client enfreint des dispositions essentielles des présentes conditions générales (en particulier les dispositions 2, 5 et 9).

# 11. FIN DU DROIT D'UTILISATION

Dans tous les cas où le droit d'utilisation par le Client a été terminé, en particulier en cas d'annulation, de rédhibition ou d'amélioration des "anciennes versions", de violation de dispositions contractuelles essentielles, le Client retournera immédiatement à DURST toutes les (anciennes) livraisons de l'objet du contrat et supprimera toutes les (anciennes) données relatives à l'objet du contrat sauf obligation légale pour le Client de conserver ces données pendant une plus longue durée.

# 12. DISPOSITIONS FINALES

## 12.1.

Le tribunal compétent pour tous les litiges découlant d'un contrat et se rapportant à un contrat conclu entre DURST et le Client, y compris les questions relatives à la validité de la conclusion du contrat, est exclusivement le tribunal compétent pour Lienz/Autriche. De plus, DURST a également le droit de porter plainte contre le Client devant le tribunal compétent pour le siège social du Client.

En outre, DURST a le droit de faire trancher définitivement tout litige découlant d'un contrat conclu entre DURST et le client ou en rapport avec celui-ci en faisant appel à un tribunal arbitral conformément au règlement d'arbitrage de la Chambre de commerce internationale (CCI) par un ou plusieurs arbitres désignés conformément à ce règlement.

### 12.2.

Le droit autrichien s'applique exclusivement, à l'exclusion des règles de conflit de lois nationales et européennes et de la Convention des Nations-Unies sur les contrats de vente internationale de marchandises (CISG).

## 12.3.

Si l'une des dispositions des présentes CGV devait être ou devenir nulle ou si le contrat comportait une lacune, la validité juridique des autres dispositions n'en serait pas affectée. Dans un tel cas, les parties s'engagent à remplacer la disposition nulle par une disposition efficace qui se rapproche le plus possible de l'intention économique des parties.

# CONDITIONS PARTICULIERES RELATIVES A L'UTILISATION DES FICHIERS DE DEPOSITPHOTOS POUR DURST SMART SHOP

DURST a dûment acheté à Depositphotos EU Limited, une société chypriote, 261, 28th October Street, Agias Triadas, 3035 Limassol, Chypre ("Depositphotos") un droit et une licence personnels, non exclusifs et ne pouvant faire l'objet d'une sous-licence pour intégrer, accéder et utiliser l'interface de programmation d'application (API) de Depositphotos sur la plate-forme Smart Shop de DURST et pour reproduire et utiliser des Fichiers entièrement ou en partie sur son territoire:

i. afin d'afficher des aperçus des Fichiers sur la plate-forme Smart Shop de DURST et pour incorporer les Fichiers dans les Produits.

DURST peut fournir la plate-forme Durst Smart Shop au Client. Le Client n'utilisera pas les Fichiers pour son propre intérêt, mais ceux-ci seront plutôt affectés à la création de Produits tels que configurés par ses clients.

Pour éviter toute ambiguïté, un Produit signifie :

- 1. un seul article original créé en un seul exemplaire
- 2. des copies multiples d'articles identiques commandées par un client du Client, pour être utilisées à des fins de commercialisation ou de promotion.

# UTILISATION RESTREINTE

En aucun cas, le Client ne peut – et le Client s'engage spécifiquement à ne pas (et à ne pas autoriser ou permettre à autrui de) :

i. entreprendre des actions ou des omissions incompatibles avec l'une des licences de Depositphotos;

ii. utiliser l'API ou les Fichiers de Depositphotos d'une manière qui constitue une violation de tout droit de propriété intellectuelle ou qui donnerait lieu à une plainte pour publicité trompeuse oupublicité mensongère ou de concurrence déloyale, ou qui violerait autrement toute loi applicable ;

iii. utiliser les Fichiers, l'API de Depositphotos ou tout élément de ceux-ci pour créer, livrer ou distribuer des codes de programme nuisibles, des logiciels espions, des logiciels publicitaires, des virus, des vers, des chevaux de Troie, ou tout autre logiciel invasif, destructeur ou malveillant;

iv. vendre, transmettre, donner accès, prêter, accorder une sous-licence, mettre en cache ou conserver les Fichiers, l'API de Depositphotos ou tout élément de ceux-ci, ou de tirer un revenu de l'utilisation de l'API de Depositphotos, sauf de la manière directement autorisée par la présente ;

v. utiliser des éléments de la conception, du logotype, de l'interface utilisateur ou du style général du site Web de Depositphotos à des fins dépassant le cadre de la mise en œuvre de l'API de Depositphotos, y compris, mais sans s'y limiter, pour attirer des clients, ou pour cultiver l'impression que DURST ou le Client agissent au nom de ou sur ordre de Depositphotos ou de ses Représentants ;

vi. faire une quelconque déclaration selon laquelle la plate-forme Smart Shop de DURST, dans son ensemble ou dans l'une de ses parties a été créée, approuvée ou autrement soutenue par Depositphotos au-delà de la portée de l'API de Depositphotos.

# VIOLATION DES DROITS D'AUTEUR

Toute utilisation restreinte de l'API et/ou des Fichiers de Depositphotos sera considérée comme une violation du droit d'auteur. Le Client sera responsable de tous les dommages causés par la violation du droit d'auteur faite par le Client, y compris toute revendication par des tiers.

# FICHIERS A USAGE EDITORIAL

Les fichiers marqués "Uniquement à Usage éditorial" sont fournis sous une licence limitée telle que décrite sur le site web de Depositphotos et sont interdits pour un usage commercial, promotionnel, publicitaire et d'autres types d'usage non éditorial. Lors de l'utilisation d'un tel fichier, le Client doit mentionner de façon bien visible le propriétaire du droit d'auteur (contributeur), attribuer la paternité à Depositphotos et afficher un lien vers le site Web de Depositphotos (le cas échéant). L'avis de droit d'auteur doit contenir ce qui suit : "(Nom ou pseudonyme du contributeur (auteur)). / Depositphotos.com".